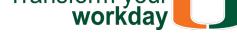

August 2018

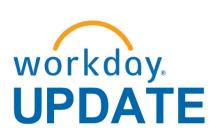

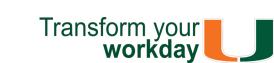

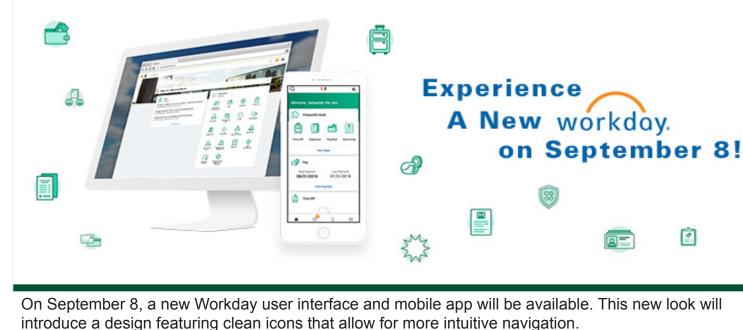

**Enjoy Workday on the Go!** 

#### Workday Mobile goes wherever you go and can be accessed 24/7 • On September 8, download the app:

- <u>iPhone/iPad</u> (Apple App Store)
  - Android devices (Google Play)
- As an employee, you can change personal information, such as emergency contacts,

address, phone numbers, and much more. You can also view detailed pay stubs, request time off, and view W2s. **Mobile-Only Functionalities** 

leaves of absence, approve job titles, create/ edit/approve expense reports, photo change and more!

As a manager, you can access your dashboard

reports, correct time off, request and approve

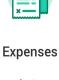

Collect receipts using a mobile device camera and upload to

an expense report.

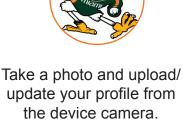

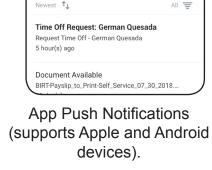

Notifications

With the new upgrade, the following items will be rolled out over the next few months:

**Grants** 

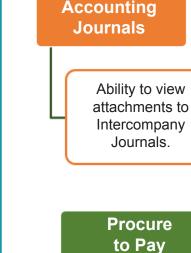

#### Awards consolidating data in a simpler view.

New user interface for

#### Ability to complete Open Enrollment

**Benefits** 

via Mobile.

#### orders for multiple Workday companies. This will reduce the number of purchase orders sent to suppliers.

Ability to create purchase

#### \*Recruiting is currently being used by faculty, and staff pilot

Ability to view candidate job

application and documents.

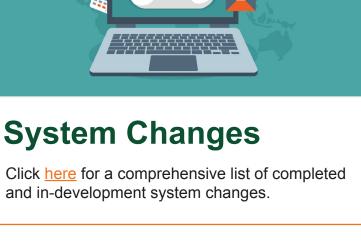

# **New Workday Website Coming Soon!**

of September 2018. Stay tuned for the latest

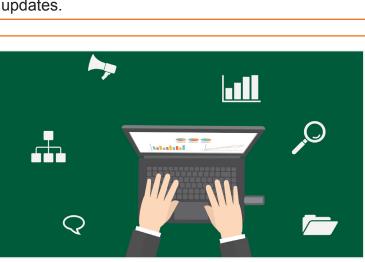

## **Workday Change Management Survey by**

**Please Complete the** 

#### Wed., Sept. 5 Six months ago, the Workday Change Management Survey was distributed. Results from this survey provided important feedback to the team, which was used to make improvements, including updating business processes, developing additional training, providing tailored communications, and increasing outreach efforts. In order to continue making progress, we are

Thank you, in advance, for your feedback.

**Updated Role-Based** 

## updated and are available for the following Workday roles: Accountant Cost Center Manager Cost Center Sponsored Program Manager Deposit Specialist

- Procurement Data Entry Specialist Receiver

  - Log in to Workday

**Important Links** 

**NEW WEBSITE COMING SOON!** 

# Something great is in the works! A new, unified Workday website will be launched at the end information on Workday HR- and Finance-related

# **Help Improve Workday!**

# requesting your feedback in another short survey. The survey can be taken online by clicking here, and will take no more than five minutes to complete. Your responses will be anonymous. Results of the survey will be shared in future

communications, with senior leadership, and at

upcoming Workday events.

# Resources Role-based resources, including relevant tip sheets, reports, and training options have been

- Expense Data Entry Specialist ISP Analyst ISP Manager
- To learn more information specific to other Workday roles, please click here.
  - **Communications**

**Fun Facts: Workday Finance Implementation** A Year in Review DATA FROM SEPTEMBER 1, 2017 - JULY 31, 3018 **Expense Reports** Initiated and Approved **31,645** 14,830 Manual Journals Posted # Supplier Invoices Approved by Accounts Payable 215,195 # of Purchase Orders Issued Over ollars in **Payments** Made \*Excluding Salary # of people trainėd in 2,521 Workday Finance

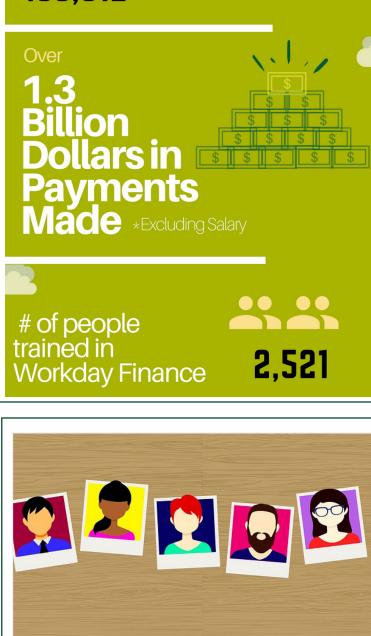

#### On September 8, Workday will be upgraded with a new user interface (UI). This session will offer a sneak peek of the new design featuring significant changes to the Awards screen. These sessions are specifically for Cost Center Managers (CCMs), Cost Center Sponsored Program Managers (CCSPMs), Principal Investigators (PIs), Award Analysts, and Grant Managers. During this one-hour session, the following will be covered: New Workday UI

For your convenience, please select a session from the following dates to learn more about

Award Transaction Audit Report

viewing Grant information in Workday:

· Wednesday Sep. 12 at 12 p.m.

Workday Ask the

**Grants** 

• FAQs

**Experts Webinar –** 

To register, please visit <u>ULearn</u> and search for the keywords: "Ask the Expert" or by the complete course name: "Workday Ask the Experts Session."

Support Resources

Friday, Sep. 7 at 11 a.m.

### **Training Resources Frequently Asked Questions**

If you have questions related to Workday, please contact the UMIT Service Desk at: (305) 284-6565 or help@miami.edu.

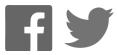

Connect